Муниципальное автономное общеобразовательное учреждение «Гимназия имени А.С. Пушкина» г. Сыктывкара

(МАОУ «Гимназия им. А.С. Пушкина»)

ПРИНЯТА: Педагогическим советом МАОУ «Гимназия им.А.С.Пушкина» от 15.06.2023г. Протокол №10

# ДОКУМЕНТ ПОДПИСАН ЭЛЕКТРОННОЙ ПОДПИСЬЮ

Сертификат: 13F9C4703437D746ED52A1088CB1589F Владелец: Гладкова Лариса Игоревна Действителен: с 14.06.2022 до 07.09.2023

УТВЕРЖДАЮ: Директор МАОУ «Гимназия фм. Д.С. Пушкина» Гладкова Л.И 15.06.2023r.

# ДОПОЛНИТЕЛЬНАЯ ОБЩЕОБРАЗОВАТЕЛЬНАЯ ПРОГРАММА-ДОПОЛНИТЕЛЬНАЯ ОБЩЕРАЗВИВАЮЩАЯ ПРОГРАММА «ЗD МОДЕЛИРОВАНИЕ И ЗD ПЕЧАТЬ»

Направленность: техническая Возраст учащихся: 12-14 лет Срок реализации программы: 1 год Уровень сложности содержания стартовый (ознакомительный) Составитель: педагог дополнительного образования Третьяков С.В.

Сыктывкар 2023 г.

# **1. КОМПЛЕКС ОСНОВНЫХ ХАРАКТЕРИСТИК ДОПОЛНИТЕЛЬНОЙ ОБЩЕОБРАЗОВАТЕЛЬНОЙ ПРОГРАММЫ – ДОПОЛНИТЕЛЬНОЙ ОБЩЕРАЗВИВАЮЩЕЙ ПРОГРАММЫ**

### **1.1. Пояснительная записка**

Использование 3D моделей предметов реального мира – это важное средство для передачи информации, которое может существенно повысить эффективность обучения, а также служить отличной иллюстрацией при проведении докладов, презентаций, рекламных кампаний. Трехмерные модели – обязательный элемент проектирования современных транспортных средств, архитектурных сооружений, интерьеров. Одно из интересных применений компьютерной 3D-графики и анимации - спецэффекты в современных художественных и документальных фильмах.

Дополнительная общеобразовательная программа – дополнительная общеразвивающая программа «3D моделирование и 3D печать» (далее - Программа) дает возможность изучить приемы создания компьютерных трехмерных моделей.

Программа разработана на основе нормативных документов, таких как:

**-** Федеральный Закон от 29.12.2012 № 273-ФЗ «Об образовании в Российской Федерации» [Электронный ресурс]. – Режим доступа: [http://zakon-ob-obrazovanii.ru](http://zakon-ob-obrazovanii.ru/) 

- приказ Министерства просвещения России от 09 ноября 2018 г. №196 г. Москва «Об утверждении Порядка организации и осуществления образовательной деятельности по дополнительным общеобразовательным программам» [Электронный ресурс]. – Режим доступа<https://www.garant.ru/products/ipo/prime/doc/72016730/> ;

- Концепция развития дополнительного образования детей до 2030 года [Электронный ресурс]. – Режим доступа: <https://docs.cntd.ru/document/350163313>

- Постановление главного санитарного врача РФ от 28 сентября 2020 г. №28 «Об утверждении санитарных правил СП 2.4.3648-20 «Санитарно-эпидемиологические требования к организациям воспитания и обучения, отдыха и оздоровления детей и молодёжи» [Электронный ресурс]. – Режим доступа: <http://docs.cntd.ru/document/566085656>

- постановление Правительства Республики Коми от 11 апреля 2019 г. № 185 «О стратегии социально-экономического развития Республики Коми на период до 2035 года» [Электронный ресурс]. – Режим доступа<https://docs.cntd.ru/document/553237768>

- Стратегии социально-экономического развития города Сыктывкара до 2030 года [Электронный ресурс]. – Режим доступа <https://docs.cntd.ru/document/438993064>

Обоснование, согласно «Стратегии социально-экономического развития Республики Коми на период до 2035 года»:

Поддержка молодых ученых и квалифицированных специалистов, студентов, учащихся общеобразовательных организаций, ориентированных на прикладную научноисследовательскую работу, изобретательскую деятельность.

Содействие подготовке кадров с «инновационным мышлением», внедрению образовательных программ, ориентированных на обучение научно-техническому творчеству, основам интеллектуальной собственности, интеллектуального права, патентоведения, инновационному менеджменту, эффективной организации работы с учетом лучших практик и технологий, разработка, апробация и реализация дополнительных общеразвивающих программ технической направленности, направленных в том числе на поддержку изобретательства в техническом творчестве детей.

Программа имеет **стартовый (ознакомительный) уровень сложности**. Стартовый (ознакомительный) уровень предполагает формирование мотивации к выбранному виду деятельности; освоение элементарной технической грамотности учащихся в избранном виде деятельности, через использование и реализацию педагогом общедоступных и универсальных форм организации материала, минимальную сложность содержания программы; создание условий для адаптации и социализации.

Реализация программы на стартовом уровне направлена на формирование и развитие творческих способностей учащихся в области аддитивных технологий и трехмерного моделирования, удовлетворение потребностей в интеллектуальном, нравственном и физическом совершенствовании, формирование технического языка, мотивации личности к познанию, творчеству, труду, на организацию их свободного времени.

Программа включает в себя изучение основ 3D-моделирования (при помощи онлайн-сервиса www.tinkercad.com, программ «Fusion 360» и «Blender») и 3D-печати (через изучение строения и принципов работы 3D принтера).

Программа «3D моделирование и 3D печать» имеет **техническую направленность.**

**Актуальность** программы определяется одной из глобальных проблем современного мира - проблемой компьютеризации, внедрения новых информационных технологий в жизнь общества.

Современные графические программы значительно ускоряют процесс проектирования позволяя оперативно создавать, вносить коррективы и визуализировать объекты. Сформированные информативно-коммуникативные компетенции и умения, связанные с работой в графических программах и редакторах, будут полезны учащимся для получения таких профессий, как инженер-проектировщик, станочник, инженерконструктор.

В процессе реализации программы учащихся получают возможность изучить принципы, методы и приемы создания трехмерных моделей, освоить навыки 3Dмоделирования, проектирования и построения собственных моделей, подготовки (оптимизации) их для трехмерной печати, с последующей печатью на 3D-принтере.

Для создания твердотельных трехмерных объектов, с последующей печатью на 3D-принтере, используется специальное программное обеспечение, которое позволяет учащимся освоить основные методы моделирования: конструктивный блочная геометрия и экструзия (выдавливание) двухмерных контуров. В процессе работы в блочном моделировании учащиеся имеют возможность создать сложную сцену или объект. С помощью экструзии дети учатся представлять модели или поверхности имитирующие различную структуру материалов. В программе предусмотрено выполнение школьниками творческих проектных работ, включающих в себя все этапы создания трехмерного объекта: моделирование, подготовка к печати и печать. В ходе проектной работы учащийся может не только показать все, чему научился за год обучения, но и воплотить в жизнь свои творческие задумки.

Программа включает в себя практическое освоение технологий печати,

формирования объемных моделей, программных средств для работы с 3D моделями, основ векторной графики, конвертирования форматов, практическое занятие. Кроме того, во время занятий происходит изучение 3D принтера и создание авторских моделей, и их печать.

**Отличительной особенностью** программы является практико-ориентированный подход к обучению, заложенный в принципах, форматах работы по каждому разделу, а также в системе оценивания программы. Реализация программы способствует повышению познавательного интереса учащихся, развитию навыков самостоятельной работы, поиска источников информации, анализа объектов и явлений. Образовательная деятельность осуществляется на специально оборудованных рабочих местах, с использованием демонстрационного и технического оборудования. Программа ориентирована на применение оборудования хай-тек лаборатории детского школьного технопарка «Кванториум» МАОУ «Гимназии им. А.С. Пушкина» г. Сыктывкара.

Знания, полученные при изучении программы «3D моделирование и 3D печать», учащиеся могут применить для подготовки качественных иллюстраций к докладам, презентации проектов по различным предметам — математике, физике, химии, биологии и др. Трехмерное моделирование служит основой для изучения систем виртуальной реальности.

Программа разработана на основании программы Вильцана М. А. «Хайтек. Вводный модуль» (МАУ ДО ДДТ г. Тобольска). Также в ходе разработки программы были проанализированы материалы дополнительных общеобразовательных общеразвивающих программ: Трифанов В. В. «3D- моделирование» (МАОУ «СОШ №14» г. Череповец), Перевалова А.А, Исаев А.Н, Сафуан С. «Хайтек» (ГПОУ ЯО Ярославский градостроительный колледж, структурное подразделение «Кванториум»), Безбатичнова Т.А «Основы промышленного дизайна и 3D моделирования» (ГАУДО РК «РЦДО»), Санникова И.О, Забелина Т.С «3D-моделирование» (ГАУДО РК «РЦДО»).

Программа состоит из семи разделов, третий, четвертый, пятый и шестой из которых могут меняться местами, т.е. рассматриваемые 3D платформы, могут изучаться независимо друг от друга во времени. Программа предусматривает не только усвоение теоретических знаний, но и формирование деятельностно - практического опыта. Практические задания способствуют развитию у детей творческих способностей, умению создавать авторские 3d модели.

**Адресат программы** – учащиеся 12-14 лет, способные на базовом уровне выполнять работу с компьютерным оборудованием.

Набор в группу осуществляется на основе письменного заявления родителей (законных представителей) лично или через сайт ПФДО Коми (https://komi.pfdo.ru/) либо самого учащегося, достигшего возраста 14-ти лет.

Условия набора учащихся: для обучения принимаются все желающие, в том числе дети, находящиеся в трудной жизненной ситуации, дети-инвалиды, дети из семей в социально-опасном положении и дети с ограниченными возможностями здоровья. Количество учащихся в группе от 8 до 15 человек.

**Сроки освоения программы:** Программа рассчитана на 1 год обучения. Объем программы — 68 часа в год.

**Формы обучения:** Очная, очно-заочная в период невозможности организации учебного процесса в очной форме: карантина, неблагоприятной эпидемиологической обстановки, актированных дней), может быть организована с использованием электронного обучения и дистанционных образовательных технологий.

**Формы организации образовательного процесса:** групповая, индивидуальная.

**Виды занятий:** учебное занятие, мастер-класс, выполнение самостоятельной работы, творческий отчет.

**Режим занятий:** Занятия проходят 1 раз в неделю по 2 академических часа с 10 минутным перерывом. Длительность одного академического часа составляет 40 минут, что соответствует требованиям СП. 2.4.3648-20 «Санитарно-эпидемиологические требования к организациям воспитания и обучения, отдыха и оздоровления детей и молодёжи».

## **1.2. Цель и задачи программы:**

**Цель программы** *-* развитие научно-технического и творческого потенциала личности ребёнка, творческих и дизайнерских способностей учащихся, формирование пространственного мышления и практических навыков работы с 3D печатью. Овладение навыками моделирования на платформах «Tinkercad», «Fusion 360» и «Blender»

Достижение цели предполагает решение следующих **задач**:

## **Обучающие**:

- обучать учащихся основам трехмерного моделирования;
- обучать учащихся основам эксплуатации 3D-принтеров и соответствующего программного обеспечения;
- обучать учащихся создавать и вести проекты от идеи до готового продукта;
- обучать навыкам эффективной работы в команде и индивидуально;

## **Воспитательные**:

- воспитывать аккуратность и дисциплинированность при выполнении работы;
- способствовать формированию опыта совместного и индивидуального творчества при выполнении командных заданий;
- способствовать воспитанию инициативности и творческого подхода;
- способствовать воспитанию ответственного отношения к процессу и результатам труда, к соблюдению этических и правовых норм в трудовой деятельности.

## **Развивающие**:

- способствовать развитию образного, аналитического, творческого мышления;
- формировать умение публично представлять свои разработки;
- способствовать развитию способности к самостоятельному поиску и использованию информации для решения практических задач.

# **1.3. Содержание программы:**

# **1.3.1. Учебный план**

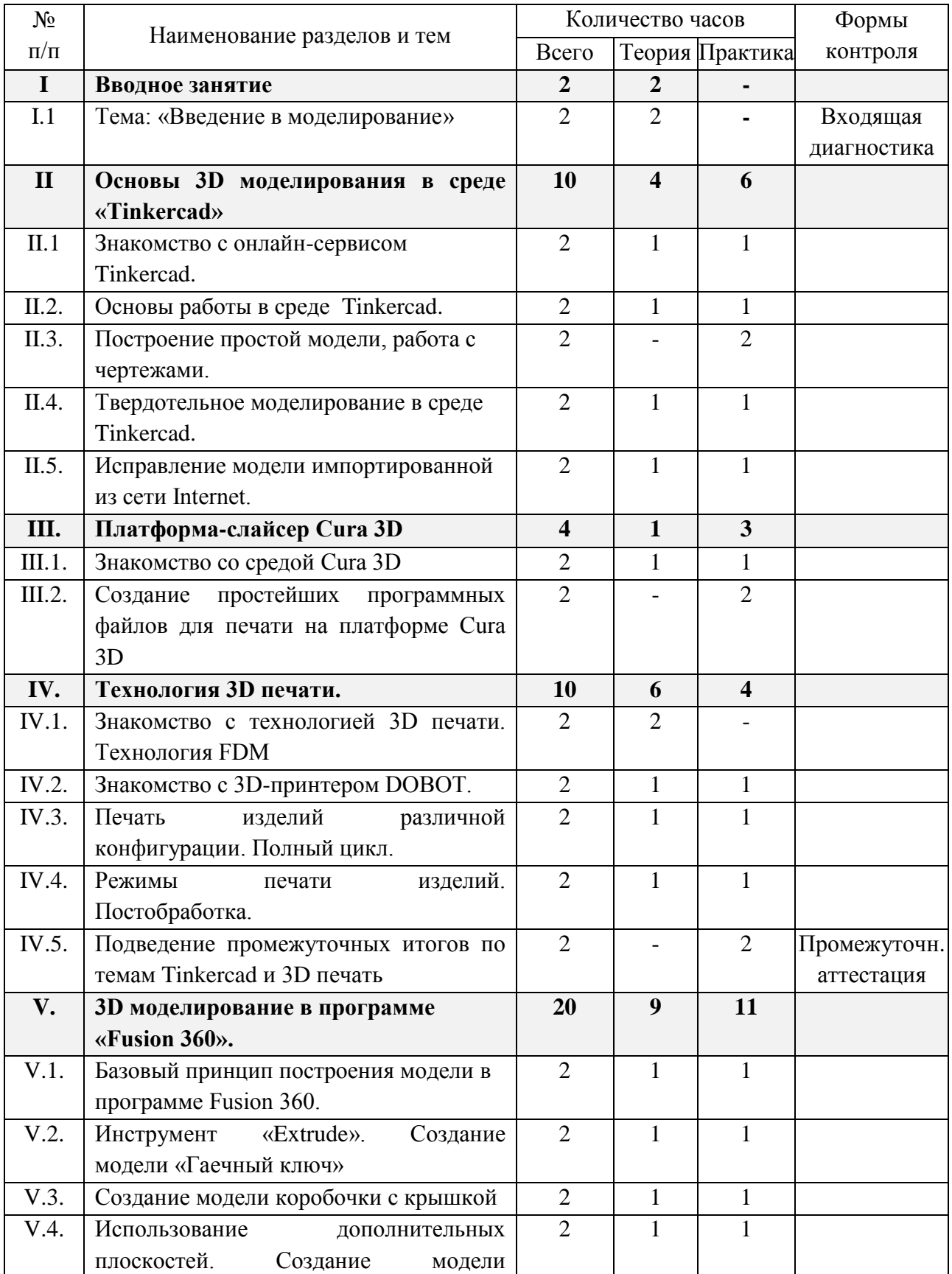

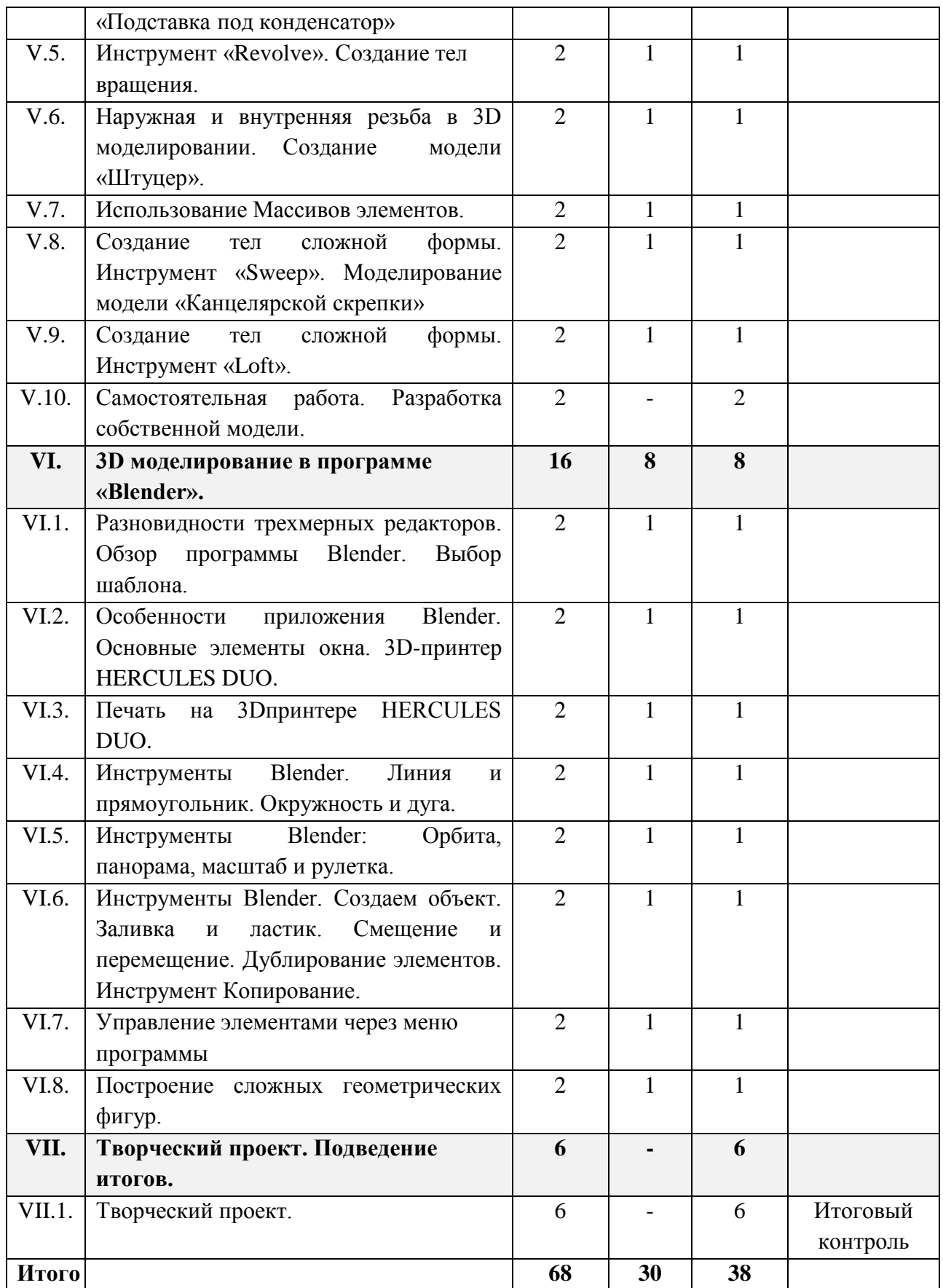

#### **Раздел 1. Вводное занятие.**

*Тема 1.1 Введение в моделирование.*

Теория: Краткое содержание обучения по образовательной программе «3D моделирование и 3D печать». Знакомство с компьютерной техникой, используемой в образовательной программе «3D моделирование и 3D печать». Распределение по компьютерам. Инструктаж по Технике безопасности и правила поведения.

Проведение входящей диагностики для выявления первичных знаний по курсу.

#### **Раздел 2. Основы 3D моделирования в среде «Tinkercad»**

*Тема 2.1 Знакомство с онлайн-сервисом Tinkercad.*

Теория: Назначение информационного сервиса Tinkercad. Способы регистрации личного кабинета в информационном сервисе Tinkercad.

Практика: Изучение интерфейса Tinkercad, функциональные клавиши информационного сервиса. Создание простых фигур. Работа с графическими примитивами.

#### *Тема 2.2 Основы работы в среде Tinkercad*

Теория: Изучение мастерской Tinkercad для создания 3D моделей. Изменение размера и положение 3D фигуры на плоскости. Группировка и разгруппировка фигур. Установка отверстий и углублений.

Практика: Создание модели «Снеговик».

*Тема 2.3 Построение простой модели, работа с чертежами.*

Практика: Построение модели в Tinkercad по предложенному чертежу.

#### *Тема 2.4 Твердотельное моделирование в среде Tinkercad.*

Теория: Использование моделей. Импорт 2 D. Облако хранения. Форматы изображений.

Практика: Создание модели в Tinkercad на основе плоского рисунка. Конвертация изображения JPG в векторный формат.

*Тема 2.5 Исправление модели, импортированной из сети Internet.*

Теория: Использование готовых 3D моделей.

Практика: Создание новой модели на основе 3D модели, импортированной из сети Internet.

#### **Раздел 3. Платформа-слайсер Cura 3D**

*Тема 3.1 Знакомство со средой Cura 3D*

Теория: Понятие – слайсер. Программы для 3D печати. Знакомство со слайсером Ultimaker Cura 3D. Инструменты для ориентации трёхмерной модели на печатной платформе, панель управления, программные блоки по разделам, кнопки управления.

Практика: Настройка слайсера Ultimaker Cura для печати 3D принтере.

*Тема 3.2 Создание простейших программных файлов для печати на платформе Cura 3D*

Практика: Создание простейших программных файлов для 3D печати. Пробная печать на 3D принтере.

## **Раздел 4. Технология 3D печати.**

*Тема 4.1 Знакомство с технологией 3D печати. Технология FDM.*  Теория: Терминология. Бытовая 3D печать (SLA, FDM). Материалы для FDM. Виды 3D принтеров

*Тема 4.2 Знакомство с 3D-принтером DOBOT.*

Теория: Устройство и настройки 3D-принтера DOBOT.

Практика: Настройка нового принтера, калибровка печатающей головки, установка филамента.

*Тема 4.3 Печать изделий различной конфигурации. Полный цикл.* Теория: Процесс печати моделей. Stl, Obj, формат, заполнение, поддержки. Практика: Печать ранее созданной модели на 3D принтере.

*Тема 4.4 Режимы печати изделий. Постобработка.*

Теория: Оптимальные режимы печати. Работа по повышению качества изделий. Оптимизация времени печати.

Практика: Обработка напечатанных моделей.

*Тема 4.5 Подведение промежуточных итогов по темам Tinkercad и 3D печать.* Практика: Создание собственной 3D модели в среде Tinkercad и печать её на 3D принтере DOBOT. Представление своего изделия.

## **Раздел 5. 3D моделирование в программе «Fusion 360».**

*Тема 5.1 Базовый принцип построения модели в программе Fusion 360.* Теория: Интерфейс программы. Построение модели. Зависимости. Типы линий. Способы создания фигур в «Эскизе». Привязки.

Практика: Создание «Эскиза». Моделирование простых тел. Создание отверстий.

*Тема 5.2 Инструмент «Extrude». Создание модели «Гаечный ключ»* Теория: Способы получения тел с помощью инструмента «Extrude». Практика: Создание 3d модели - «Гаечный ключ»

*Тема 5.3 Создание модели коробочки с крышкой.* Теория: Модификаторы. Практика: Создание 3d модели коробки для мелочей с крышкой.

*Тема 5.4 Использование дополнительных плоскостей.* Теория: Дополнительные плоскости для создания тел. Практика: Создание модели «Подставка под конденсатор»

*Тема 5.5 Инструмент «Revolve». Тела вращения.* Теория: Способы получения тел с помощью инструмента «Revolve». Практика: Создание тел вращения.

*Тема 5.6 Наружная и внутренняя резьба в 3Dмоделировании.* Теория: Создание наружной и внутренней резьбы в программе «Fusion 360». Практика: Создание модели «Штуцер».

*Тема 5.7 Использование Массивов элементов.* Теория: Способы получения тел с помощью массивов элементов. Практика: Создание фигур с использованием массивов.

*Тема 5.8 Создание тел сложной формы. Инструмент «Sweep».* Теория: Способы получения тел с помощью инструмента «Sweep». Практика: Моделирование модели «Канцелярской скрепки»

*Тема 5.9 Создание тел сложной формы. Инструмент «Loft».* Теория: Способы получения тел с помощью инструмента «Loft». Практика: Моделирование модели «Светильника»

*Тема 5.10 Самостоятельная работа. Разработка собственной модели.* Самостоятельная работа: Разработка и моделирование собственного варианта переходника для вентилятора в программе «Fusion 360».

#### **Раздел 6. 3D моделирование в программе «Blender».**

*Тема 6.1 Разновидности трехмерных редакторов. Обзор программы Blender. Выбор шаблона.*

Теория: CAD-программы. Программа «Blender»: назначение, интерфейс, инструменты, их опции, приемы их использования, основные операции с документами. Референс. Меш. Рендер.

Практика: Изучение интерфейса программы, создание простого тела.

*Тема 6.2 Особенности приложения Blender. Основные элементы окна. 3D-принтер HERCULES DUO.*

Теория: Высота слоя. Модель. Подготовка файла к печати. PLA. ABS. Практика: Подготовка файла к печати на 3D-принтер HERCULES DUO.

*Тема 6.3 Печать на 3Dпринтере HERCULES DUO.* 

Теория: Настройка 3D-принтера HERCULES DUO.

Практика: Печать простой геометрической модели на 3D-принтере HERCULES DUO.

*Тема 6.4 Инструменты Blender.*

Теория: Линия и прямоугольник. Окружность и дуга. Ось. Камера вида. Практика: Создание объектов в программе Blender. Построение объектов стандартными инструментами. Редактирование объектов.

### *Тема 6.5 Инструменты Blender.*

Теория: Орбита, панорама, масштаб и рулетка. Полигон. Вершина. Грань. Практика: Создание объектов в программе Blender. Редактирование объектов.

## *Тема 6.6 Инструменты Blender.*

Теория: Заливка и ластик. Смещение и перемещение. Дублирование элементов. Инструмент Копирование.

Практика: Создание объектов в программе Blender. Редактирование объектов.

*Тема 6.7 Управление элементами через меню программы.* Теория: Горячие клавиши, сочетание клавиш. Практика: Создание объектов в программе Blender. Редактирование объектов.

*Тема 6.8 Построение сложных геометрических фигур в Blender.* Теория: Тороид. Сфера. Сетка. Куб. Круг. Практика: Создание объектов в программе Blender. Редактирование объектов.

## **Раздел 6. Творческий проект.**

Практика: Работа над творческим проектом, защита.

## **1.4. Планируемые результаты**

Реализация программы предполагает следующие результаты, учащиеся:

## **Предметные результаты:**

- знают и эффективно используют программы по 3D моделированию, в частности «Tinkercad», «Fusion 360» и «Blender»;
- умеют работать с современным оборудованием по 3D печати;
- знают этапы работы по ведению проекта, и применяют их на практике.

## **Личностные результаты:**

Сформированы:

- такие качества как аккуратность, дисциплинированность, ответственность, самоорганизация, целеустремленность;
- навыки творческого подхода к решению любых задач, в работе на результат;
- умение выступать публично и отвечать на вопросы (защита проектов);

## учащиеся:

- умеют работать в команде и индивидуально, вести работу самостоятельно.
- проявляют интерес к изучаемому предмету и проектной деятельности, самосовершенствуется в изучаемой области.
- бережно относятся к оборудованию, соблюдают чистоту на рабочем месте.

### **Метапредметные результаты:**

- используют различные источники информации: учебные материалы, мнение экспертов, интернет;
- устанавливают дружественные отношения в коллективе, сотрудничают и оказывают взаимопомощь с участниками коллектива;
- активно включаются в работу на каждом из этапов проекта;
- умеют самостоятельно планировать свое время, анализировать свою деятельность в работе над проектом и корректировать пути решения проблем.

## **2. КОМПЛЕКС ОРГАНИЗАЦИОННО-ПЕДАГОГИЧЕСКИХ УСЛОВИЙ**

## *2.1.* **Условия реализации программы**

## **Материально-техническое обеспечение**

Презентационное оборудование:

- $-$  Smart доска 1 шт;
- Доска магнитно-маркерная 1шт;
- Принтер 1 шт.

Компьютерное оборудование:

- Ноутбук для работы с 3Д моделями с предустановленной операционной системой и специализированным ПО – 15 шт;
- Мышь USB 15 шт.

Профильное оборудование:

- 3D-принтер с принадлежностями Hercules Strong DUO 4 шт;
- Многофункциональная станция для прототипирования DOBOT MOOZ 3DF Plus 5шт.

Расходные материалы:

- PLA пластик для 3D принтера различных цветов, 1,75мм;
- PVA пластик для 3D принтера различных цветов, 1,75мм;
- ABS пластик для 3D принтера различных цветов, 1,75мм.

Программное обеспечение:

- Высокоскоростной доступ в интернет;
- online-сервис и среда моделирования для работы с 3D объектами «TinkerCAD»;
- САПР «Autodesk Fusion 360»;
- Программа для создания и работы с компьютерной графикой "Blender".

Прочее:

- Столы 15 шт;
- Стулья 15 шт;
- Тумба с выдвижными ящиками 1 шт;
- Стеллаж для демонстрационных объектов 1 шт.

## **2.2. Информационно методическое обеспечение**

Для реализации Программы используются:

- авторские учебные видео и презентации, раздаточный материал к каждой теме;
- наборы технической документации к применяемому оборудованию,
- образцы моделей и систем, выполненные учащимися и педагогом,
- схемы, фото и видеоматериалы,
- учебно-методические пособия для педагога и учащихся,
- включающие дидактический, информационный, справочный материалы на различных носителях, компьютерное и видео оборудование.

## **Информационно-методическое обеспечение программы:**

- 1. **TinkerCAD для начинающих. Подробное руководство** по началу работы в TinkerCAD, Горьков Дмитрий, 2015 г., 125 с.
- 2. Сергей Губанов. Основы моделирования в среде Fusion 360/ С.Г. Губанов М.: Изд. Дом НИТУ «МИСиС», 2019. – 80 с.
- 3. Прахов А. А. «Самоучитель Blender 2.7», БХВ-Петербург, 400 с., 2016.

## **2.3. Методы и технологии обучения и воспитания**

### **Методическое обеспечение программы**

При реализации программы используются различные педагогические технологии.

*Технология развивающего обучения с направленностью на развитие творческих качеств личности.* Развивающее обучение подразумевает ориентацию процесса обучения на потенциальные возможности человека и на их реакцию.

Целью развивающего обучения является подготовка учащихся к самостоятельному освоению знаний, поиску истины, а также к независимости в повседневной жизни. То есть оно основано на формировании механизмов мышления, а не на эксплуатации памяти. Учащиеся должны овладеть теми мыслительными операциями, с помощью которых происходит усвоение знаний и оперирование ими. Развивающее обучение побуждает ребенка сознательно ставить цели и задачи самоизменения и творчески их достигать.

Достижение творческого уровня развития личности может считаться наивысшим результатом в любой педагогической технологии. В систему развивающего обучения входят технологии, направленные достижение следующих целей:

- выявление и развитие творческих способностей И.П. Волкова;
- технология технического творчества (теория решения изобретательских задач) Г.С. Альтшуллера;
- технология воспитания общественного творчества И.П. Иванова.

Они направлены на развитие различных сфер личности и имеют как общие, так и специфичные особенности.

*Технология ТРИЗ* предполагает выполнение алгоритма решения изобретательских задач (АРИЗ) – пошаговая последовательность действий по выявлению и разрешению противоречий в решаемой задаче. Алгоритм позволяет отбросить множество неподходящих или слабых вариантов решения, которых для некоторых задач может быть больше миллиона.

Для выполнения поставленных программой учебно-воспитательных задач предусмотрены следующие формы занятий:

- лекции;

- практические занятия;

- проектная деятельность;

- выступление с защитой проекта.

Содержание занятий и практический материал подбирается с учетом возрастных особенностей и физических возможностей детей. Каждое занятие включает в себя теоретическую и практическую часть.

*Технология проектной деятельности.* Технология проектной деятельности основывается на методологических подходах Д. Дьюи, У.Х. Килпатрика, В.Н. Шульгина, М.В. Купенина, Б.В. Игнатьева и др.; а также современных ученых исследователей – Е.С. Палата, В.Д. Симонентко, Г.И. Кругликова, В.В. Гузеева и др.

Цель проектного обучения состоит в том, чтобы создать условия, при которых учащиеся самостоятельно и охотно приобретают недостающие знания из разных источников, учатся пользоваться приобретенными знаниями для решения познавательных и практических задач, приобретают коммуникативные умения, работая в различных группах, развивают у себя исследовательские умения ( умения выявления проблем, сбора информации, наблюдения, проведения эксперимента, анализа, построения гипотез, обобщения); развивают системное мышление.

Исходные теоретические позиции проектного обучения:

1. в центре внимания – ребенок, содействие развитию его творческих способностей;

2. образовательный процесс строится не в логике изучаемого предмета, а в логике деятельности, имеющей личностный смысл для учащегося, что повышает его мотивацию в учении;

3. индивидуальный темп работы над проектом обеспечивает выход каждого учащегося на свой уровень развития;

4. комплексный подход в разработке проектов способствует сбалансированному развитию основных физиологических и психических функций учащегося;

5. глубокое, осознанное усвоение базовых знаний обеспечивается за счет универсального их использования в разных ситуациях.

В рамках программы предусмотрена организация самостоятельной работы учащихся с целью реализации программы в 100% объеме (в случаях, предусмотренных Положением по составлению дополнительной общеобразовательной программы – дополнительной общеразвивающей программы в МАОУ «Гимназия им. А.С. Пушкина») с последующим осуществлением текущего контроля педагогом дополнительного образования в формах, предусмотренных Программой (Приложение 6).

#### **Воспитательная работа и работа с родителями**

В рамках Программы реализуются формы воспитательной работы с учащимися: мероприятия, направленные на формирование детского коллектива, тематические недели, посвященные государственным праздникам и памятным датам, конкурсы, выставки, мастер-классы, экскурсии. Примерный план воспитательной работы с учащимися представлен в Приложении 2.

Формы работы с родителями учащихся: родительское собрание (в начале и в конце учебного года), индивидуальные консультации, День открытых дверей, мастер-классы и выставки. Примерный план работы с родителями представлен в Приложении 2.

Цель - создание условий для саморазвития и самореализации личности учащегося, его успешной социализации, социально-педагогическая поддержка становления и развития высоконравственного, ответственного, творческого, инициативного, компетентного гражданина.

Задачи:

1. Развивать творческий потенциал и лидерские качества учащихся через комплексную поддержку значимых инициатив участников образовательного процесса и активизацию деятельности детских групп.

2. Создавать необходимые условия для сохранения, укрепления и развития духовного, эмоционального, интеллектуального, личностного и физического здоровья всех субъектов образовательного процесса.

3. Поддерживать творческую активность учащихся во всех сферах деятельности, активизировать работу учащихся, создать условия для развития ученического коллектива через систему КТД.

4. Совершенствовать систему семейного воспитания, способствовать повышению ответственности родителей за воспитание и обучение детей.

#### **2.4. Формы контроля, промежуточной аттестации**

**Входящая диагностика** (Приложение 3) – проводится в начале учебного года для определения начального уровня знаний учащихся

**Текущий контроль** уровня усвоения материала (Приложение 4) осуществляется по результатам выполнения учащимися практических заданий на каждом занятии. Текущий контроль успеваемости учащихся проводится в течение всего учебного периода в целях:

- оценки усвоения учащимися пройденного материала;

- проведения учащимся самооценки;

- оценки их работы педагогом с целью возможного совершенствования образовательного процесса.

**Промежуточная аттестация** – проводится по окончанию изучения первых четырех разделов программы. Выражается в самостоятельной работе по разработке, моделированию и изготовлению изделия, направленного на решение конкретной задачи, поставленной преподавателем.

**Итоговый контроль** (Приложение 5) – выражается в защите итогового проекта.

Защита итогового проекта проходит в форме публичной защиты, проводится в конце учебного года и имеет набор оценочных критериев. Учащийся выполняет индивидуальный проект в качестве зачетной работы. На последнем занятии проводится конференция, на которой учащиеся представляют свои работы и обсуждают их.

По завершению обучения, по данной программе учащиеся получают сертификат об освоении дополнительной общеобразовательной общеразвивающей программы.

# **Оценочные материалы**

# **Характеристика оценочных материалов программы**

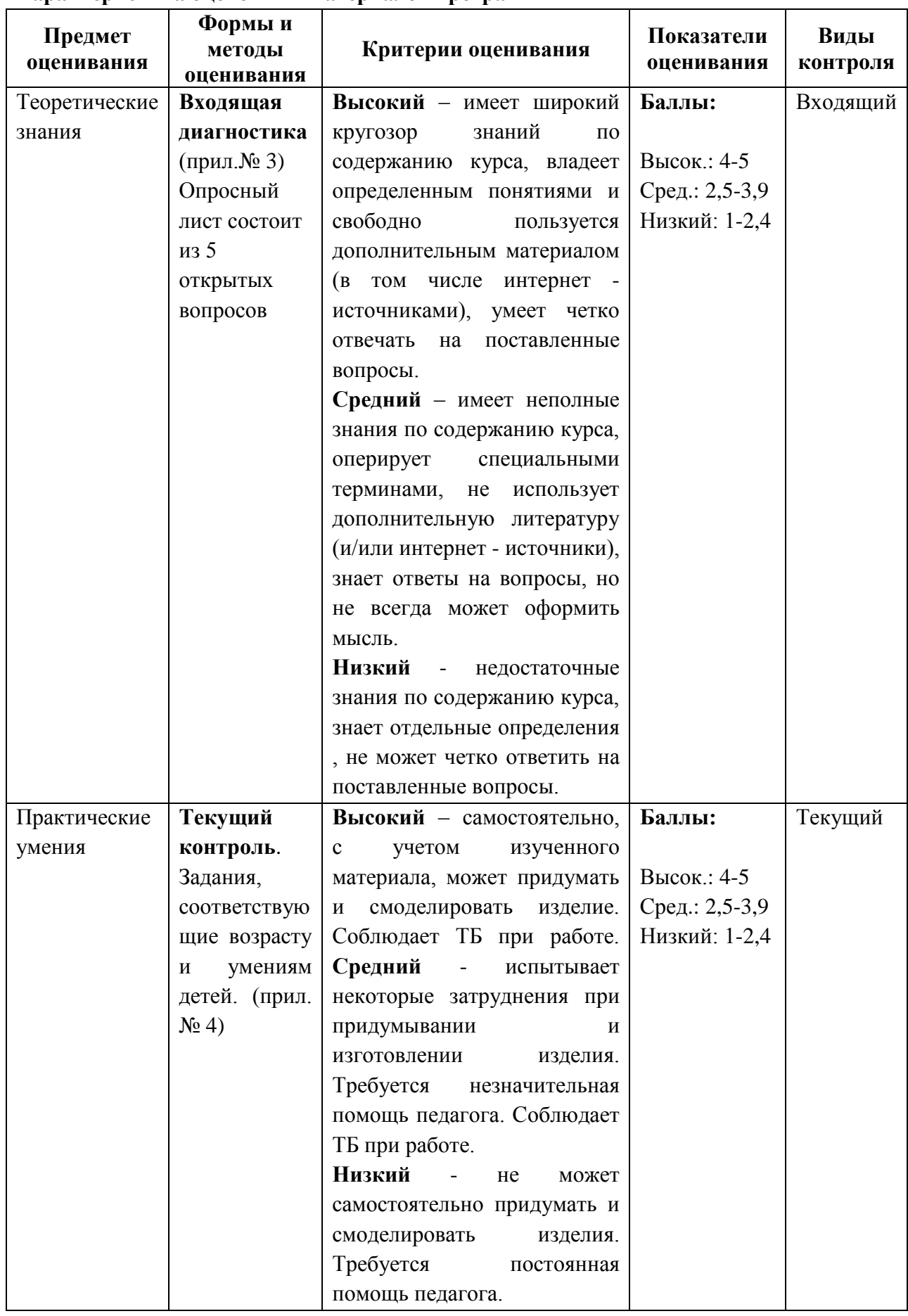

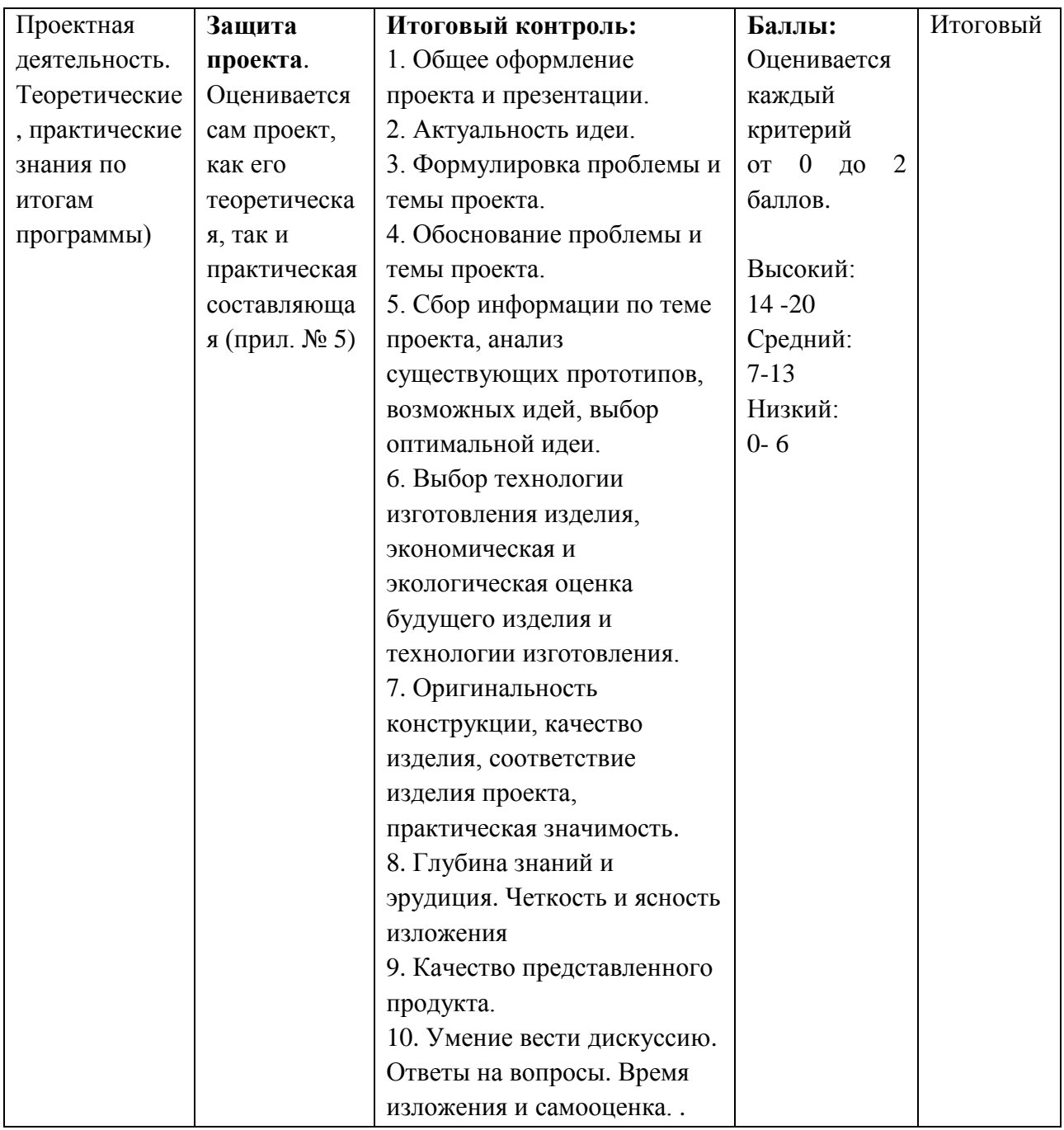

## **2.5.СПИСОК ЛИТЕРАТУРЫ**

## **2.5.1. Нормативная база**

- Федеральный закон «Об образовании в Российской Федерации» от 29.12.2012 №273-ФЗ [Электронный ресурс]. –Режим доступа:<https://clck.ru/C7fwL>

- Концепция духовно-нравственного развития и воспитания личности гражданина России. // Данилюк А.Я., Кондаков А.М., Тишков В.А. – М.: Просвещение, 2009г. [Электронный ресурс]. –Режим доступа:<https://clck.ru/TqJRH>

- Распоряжение Правительства РФ от 29 мая 2015 г. № 996-р «Об утверждении стратегии развития воспитания на период до 2025 года» [Электронный ресурс]. – Режим доступа: <http://government.ru/docs/18312/>

- Стратегия развития воспитания в РФ на период до 2025 года (утв. распоряжением Правительства РФ от 29 мая 2015 года №996-р) [Электронный ресурс]. –Режим доступа: <http://government.ru/media/files/f5Z8H9tgUK5Y9qtJ0tEFnyHlBitwN4gB.pdf>

- ПРИКАЗ Министерства Просвещения от 9 ноября 2018 года №196 «Об утверждении Порядка организации и осуществления образовательной деятельности по дополнительным общеобразовательным программам» [Электронный ресурс]. –Режим доступа: <http://docs.cntd.ru/document/551785916>

- ПРИКАЗ Министерства труда и социальной защиты Российской Федерации от 05.05.2018 № 298 «Об утверждении профессионального стандарта «Педагог дополнительного образования детей и взрослых» [Электронный ресурс]. –Режим доступа: <https://www.garant.ru/products/ipo/prime/doc/71932204/>

- ПРИКАЗ Министерства науки и высшего образования РФ и Министерства просвещения РФ от 5 августа 2020 г. № 882/391 «Об организации и осуществлении образовательной деятельности при сетевой форме реализации образовательных программ» (вместе с «Порядком организации и осуществления образовательной деятельности при сетевой форме реализации образовательных программ [Электронный ресурс]. –Режим доступа: <https://www.garant.ru/products/ipo/prime/doc/74526602/>

- ПРИКАЗ Министерства Просвещения РФ о 03 сентября 2019 года №467 «Целевая модель развития региональных систем дополнительного образования детей» [Электронный ресурс]. – Режим доступа: <http://docs.cntd.ru/document/561232576>

- Концепция развития дополнительного образования детей до 2030 года [Электронный ресурс]. – Режим доступа:<https://docs.cntd.ru/document/350163313>

- Стратегия социально-экономического развития Республики Коми до 2035 года [Электронный ресурс]. – Режим доступа <https://docs.cntd.ru/document/553237768>

- Стратегия социально-экономического развития города Сыктывкара до 2030 года [Электронный ресурс]. – Режим доступа <https://docs.cntd.ru/document/438993064>

- ПРИКАЗ Министерства образования, науки и молодёжной политики Республики Коми «Об утверждении правил персонифицированного финансирования дополнительного образования детей в Республике Коми» от 01.06.2018 года №214-п [Электронный ресурс]. – Режим доступа:<http://docs.cntd.ru/document/550163236>

- Приложение к письму Министерства образования, науки и молодёжной политики Республики Коми от 27 января 2016 г. № 07-27/45 «Методические рекомендации по проектированию дополнительных общеобразовательных - дополнительных общеразвивающих программ в Республике Коми» [Электронный ресурс]. –Режим доступа:<https://clck.ru/TqMbA>

- Устав Муниципального автономного общеобразовательного учреждения «Гимназия имени А.С. Пушкина» г.Сыктывкара;

- Лицензии на осуществление деятельности МАОУ «Гимназия им. А.С. Пушкина»;

- Должностные инструкции педагога дополнительного образования;

- Положение по составлению дополнительной общеобразовательной программы – дополнительной общеразвивающей программы в МАОУ «Гимназия им. А.С. Пушкина»

## **2.5.2. Список литературы для педагогов**

- 1. Аббасов И.Б. Основы трехмерного моделирования в графической ситеме 3ds Max 2018: учебное пособие. 3-е издание переработанное – М.: ДМК Пресс, 2017. – 186 с.
- 2. Королев, А.Л. Компьютерное моделирование / А.Л. Королев. М.: БИНОМ. ЛЗ, 2013. 230 c.
- 3. Косенко, И.И. Моделирование и виртуальное прототипирование: Учебное пособие / И.И. Косенко, Л.В. Кузнецова, А.В. Николаев. - М.: Альфа-М, ИНФРА-М, 2012. - 176 c.
- 4. Левковец Л.Б. Векторная графика. CorelDRAW X6: Учебное пособие. СПб.: НИУ ИТМО,  $2013. - 357$  c.
- 5. Берман, Д. Do good design: как дизайнеры могут изменить мир / Дэвид Берман ; [пер. с англ. А. Балаева]. - Санкт-Петербург ; Москва : Символ, 2011. - 198 c. (1438197 – ОЛИ).
- 6. Буймистру, Т. А. Колористика. Цвет ключ к красоте и гармонии / Татьяна Буймистру. Москва : Ниола-Пресс, cop. 2010. - 222 с., [7] л. ил. (1431505 – ОЛИ).
- 7. Дизайн. Дизайн и основы композиции в дизайнерском творчестве и фотографии / [авт. сост. Адамчик М. В.]. - Минск: Харвест, 2010. - 191 c. (1431387 – ОЛИ).
- 8. Елочкин, М. Е. Информационные технологии в профессиональной деятельности дизайнера: учебное пособие для использования в учебном процессе образовательных у ч р е ж д е н и й , реализующих программы среднего профессионального образования/ М. Е. Елочкин. - Москва : Академия, 2011. - 175, [1] c. (1444562 – ЧЗ).
- 9. Информационные технологии в дизайне: методические указания к выполнению курсовой работы / М-во образования и науки Рос. Федерации, Сев. (Аркт.) федер. ун-т ; сост.: М. И. Корзина, Р. О. Яковлева, В. А. Лысенко и др.]. - Архангельск : Сев. (Аркт.) федер. ун-т, 2010. - 27, [1] с. (1439150 – ОХДФ).
- 10. Калмыкова, Н В. Дизайн поверхности: композиция, пластика, графика, колористика : учебное пособие / Н. В. Калмыкова, И. А. Максимова. - Москва : Книжный дом университет, 2010. - 153 c. (1429886 – ОЛИ).\_\_
- 11. Ларченко, Д.А. Интерьер: дизайн и компьютерное моделирование. / Д.А. Ларченко, А.В. Келле-. - СПб.: Питер, 2011. - 480 c.

## **2.5.3. Список литературы для учащихся**

- 1. Бердышев, С. Н. Искусство оформления сайта: практическое пособие / С. Н. Бердышев. Москва: Дашков и К°, 2010. - 145, [2] с. (1428153 – ОХДФ).
- 2. Жданов Н. В. Промышленный дизайн: бионика. М.: Юрайт, 2020. 122 c.
- 3. Триггс Т. Школа искусств. 40 уроков для юных художников и дизайнеров / Т. Триггс, Д. Фрост. — М.: Манн, Иванов и Фербер, 2018. — 320 c.
- 4. Уильямс Р. Дизайн.Книга для недизайнеров. Принципы оформления и типографики для ничинающих / Р. Уильямс. — СПб.: Питер, 2019. — 240 c. Эдсон Д. - Уроки дизайна от Apple - Издательство "Манн, Иванов и Фербер" - 2013 - 240с. ISBN: 978-5-91657-644-3 - Текст электронный // ЭБС ЛАНЬ - URL:
	- https://e.lanbook.com/book/62349
- 5. Методическое пособие по курсу «Основы 3D моделирования и создания 3D моделей» для учащихся общеобразовательных школ: Центр технологических компетенций аддитивных технологий (ЦТКАТ) г. Воронеж, 2014 -86 с.
- 6. Большаков В.П. Основы 3D-моделирования / В.П. Большаков, А.Л.Бочков,- СПб.: Питер, 2013 - 320 c.

## *Интернет-ресурсы:*

- 1. Журнал о дизайне https://www.designboom.com
- 2. Сайт журнала о дизайне: INTERNI европейский

журнал по архитектуре и дизайну интерьеров

https://interni.artfabrica.com.ua

- 3. Портал о графическом дизайне https://kak.ru/
- 4. Портал промышленного дизайна https://designet.ru/

к дополнительной общеобразовательной программе – дополнительной общеразвивающей программе «3D моделирование и 3D печать»

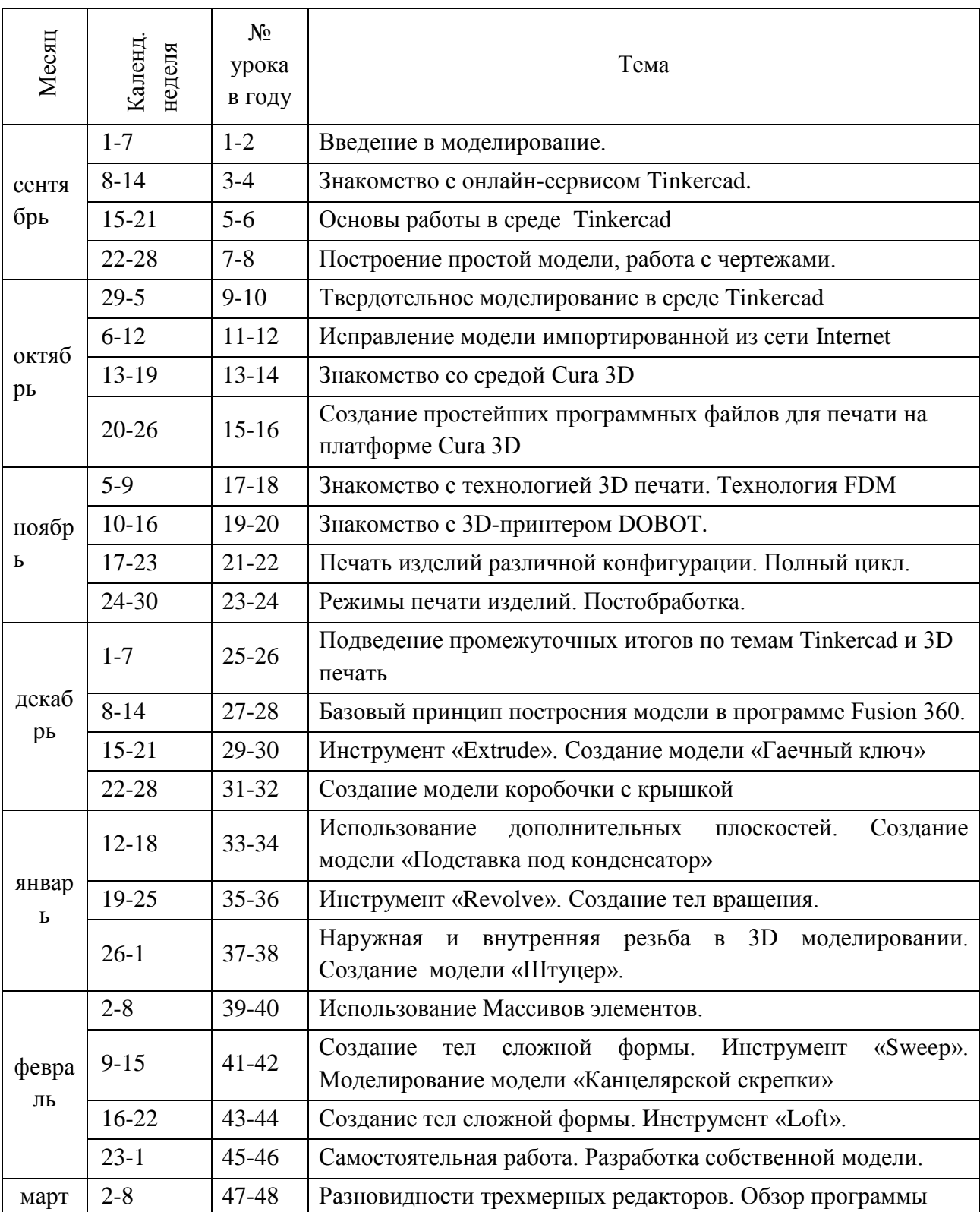

# **Календарно-тематическое планирование**

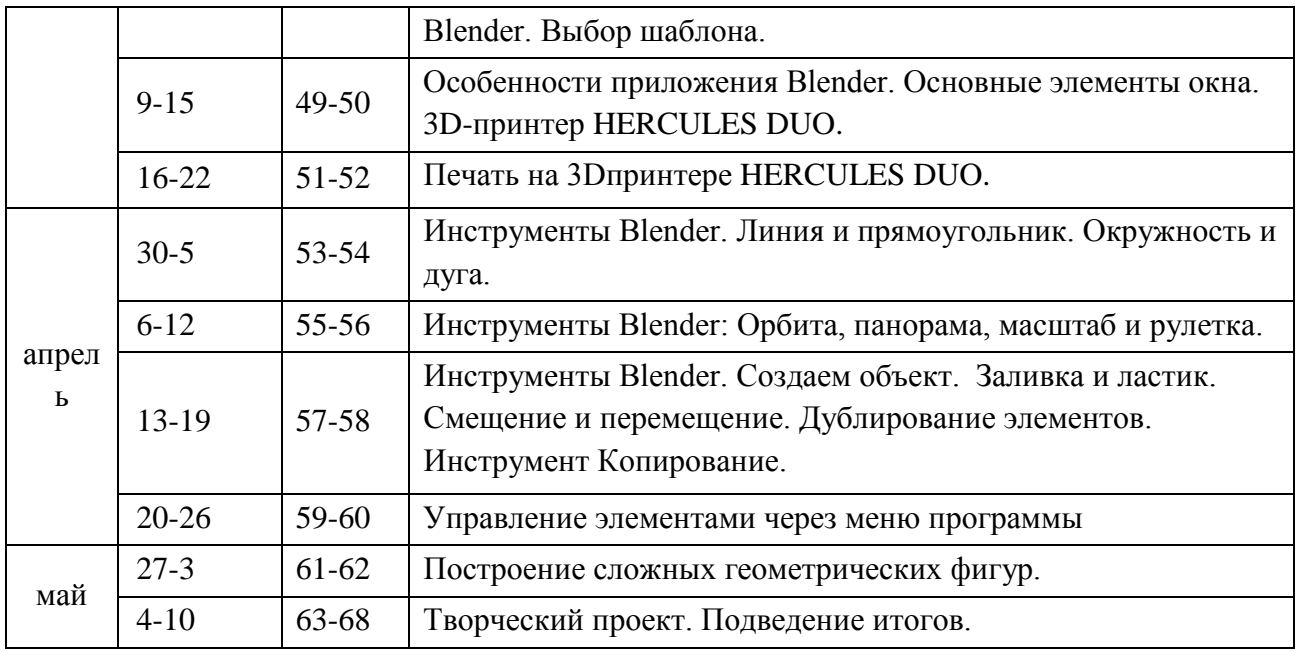

к дополнительной общеобразовательной программе – дополнительной общеразвивающей программе «3D моделирование и 3D печать»

# **План воспитательной работы**

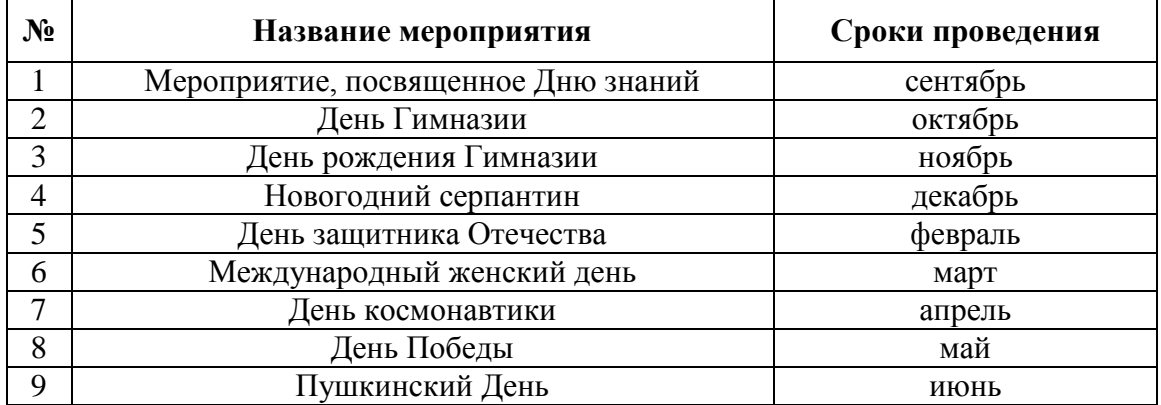

# **План работы с родителями/законными представителями**

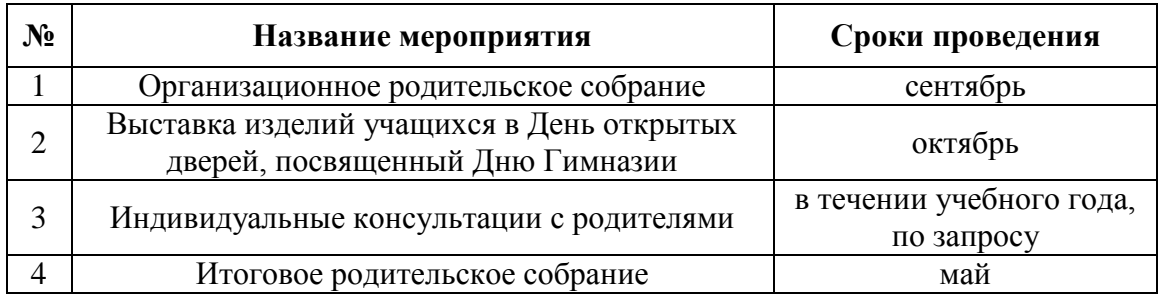

к дополнительной общеобразовательной программе – дополнительной общеразвивающей программе «3D моделирование и 3D печать»

#### **Входящая диагностика**

#### *Вопросы и ответы для собеседования*

1. Что такое геометрическое тело, приведи примеры? (часть пространства, которая ограничена замкнутой поверхностью своей наружной границы. Примеры: четырехугольная призма, усеченный конус, треугольная призма, цилиндр, шестиугольная призма, конус, куб, усеченная шестиугольная пирамида).

2. Как работает 3д принтер? (Примерные ответы:3D-печать осуществляется при помощи различных видов пластика. Он выпускается в форме нитей, намотанных на большие катушки. Нить заряжается в принтер, который втягивает и расплавляет ее для того, чтобы пластик стал жидким, и ему можно было придавать форму. Чаще всего в принтерах используется полилактид (PLA).)

3. Какие программы 3D графики вы знаете? (Примерные ответы: TinkerCAD, Компас3D, 3D Slash, FreeCAD, SketchUp, Blender, MeshMixer, Fusion 360 и др.)

4. Чем вектор отличатся от растра? (Примерные ответы: В отличие от растровых, векторные изображения состоят уже не из пикселей, а из множества опорных точек и соединяющих их кривых. Векторное изображение описывается математическими формулами и, соответственно, не требует наличия информации о каждом пикселе).

5. Кто такой дизайнер? (дайте ответ своими словами) (Примерные ответы: промышленные дизайнеры стараются определить облик окружающих нас предметов бытового назначения и одновременно пытаются сделать их максимально функциональными. Дизайнеры – люди, которые разрабатывают нечто новое – оригинальное (изделия, интерьер, оборудование и др.).

Критерии оценивания:

За каждый неверный ответ – 0 баллов За каждый правильный ответ – 1 балл За неполный, неточный ответ – 0,1-0,9 баллов Максимальное количество набранных баллов: 5.

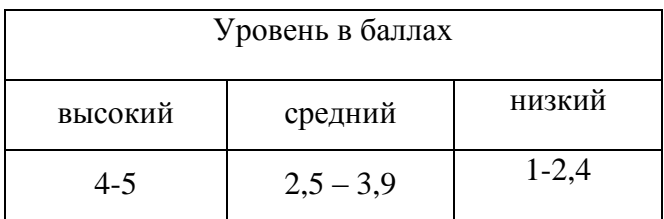

к дополнительной общеобразовательной программе – дополнительной общеразвивающей программе «3D моделирование и 3D печать»

## **Текущий контроль**

#### *Вариант практического задания*

Проводится в форме практического задания: на основе полученных знаний и навыков Тема «Настольная игра». Учащиеся должны самостоятельно придумать, изобразить в скетче и начертить фигурку/жетон для настольной игры и представить его.

Данная практическая работа может проводиться по темам разделов 2, 5 и 6.

1. Придумать фигурку/жетон для настольной игры.

2. Сделать скетчи фигурки/жетона

3. Построить чертеж с размерами фигурки/жетона.

Критерии оценивания выполненной работы оцениваются по следующим параметрам:

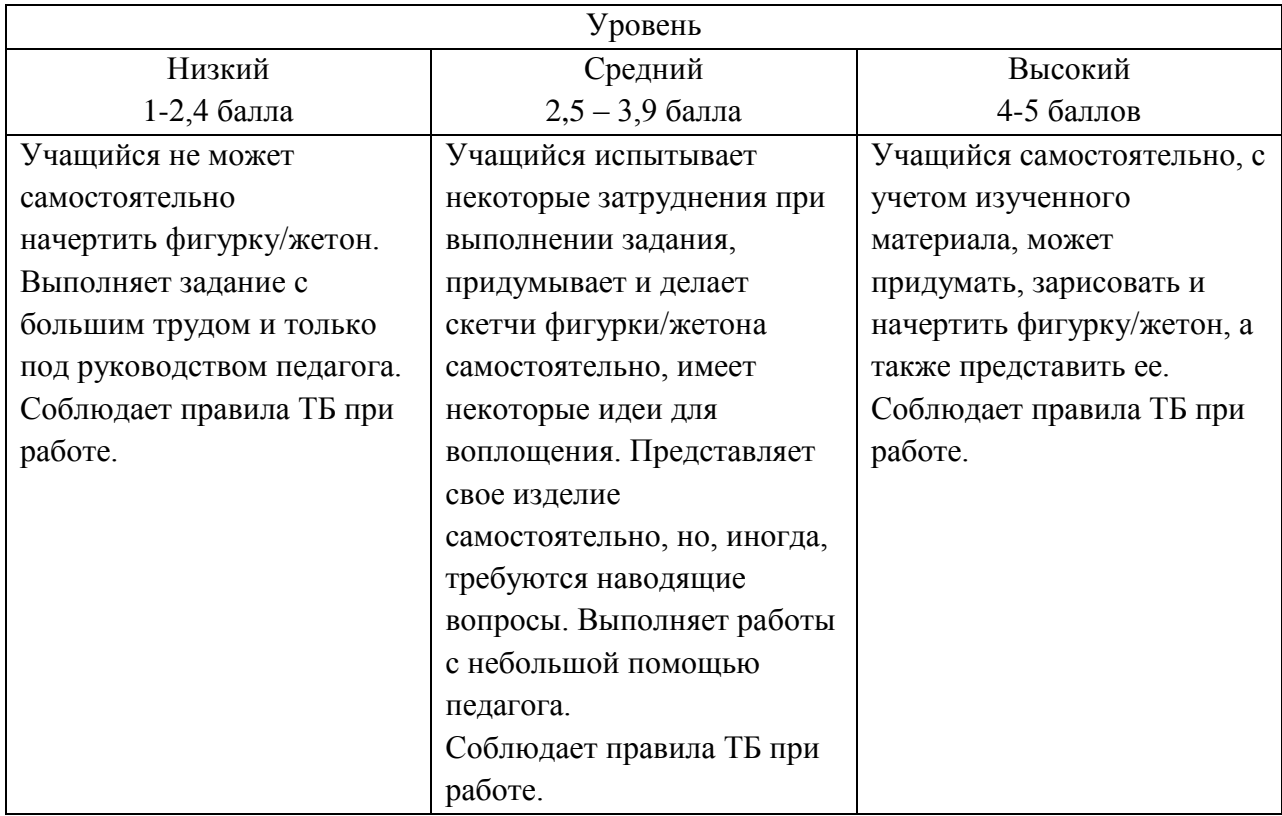

к дополнительной общеобразовательной программе – дополнительной общеразвивающей программе «3D моделирование и 3D печать»

#### **Итоговый контроль**

#### *Защита проекта*

Основная работа над проектом проходит на занятиях. Учащиеся могут разделиться на группы (по 2-3 человека) или работать индивидуально.

Тему проекта может назначить педагог в соответствии с данной программой или учащиеся формулируют ее самостоятельно. Главное, чтобы в проекте учащиеся смогли показать все чему они научились за время обучения.

Педагог учит детей формулировать цели, находить информацию, работать с познавательной литературой, решать творческие задачи. Важно, чтобы результат проекта был осязаемым и по возможности его можно было использовать в обычной жизни. Требований к оформлению проектной документации не предъявляется.

Перед защитой проектов педагог пишет отзыв на проект, который является допуском к защите проекта. В отзыве педагог отмечает на сколько учащийся смог проявить личностные и метапредметные результаты, достоинства и недостатки проекта, дает свое заключение.

Защита проекта проходит на последнем занятии в присутствии комиссии. Комиссия состоит из педагога и приглашенных специалистов.

Во время защиты проекта оценке подлежат следующие критерии:

1. Общее оформление проекта и презентации.

2. Актуальность идеи.

3. Формулировка проблемы и темы проекта, их обоснование

4. Анализ существующих прототипов и идей.

5. Выбор технологии изготовления изделия. Разработка конструкторской документации, качество графики.

6. Экономическая и экологическая оценка будущего изделия и технологии изготовления.

7. Оценка конструкции: оригинальность, качество изделия, соответствие изделия теме проекта, практическая значимость.

8. Качество публичного выступления, владение материалом

9. Качество представления продукта проекта.

10. Умение вести дискуссию, корректно защищать свои идеи, эрудиция докладчика

Показатели оценивания:

2 балла – показатель соответствует полностью;

1 балл – показатель соответствует частично;

0 баллов – показатель не соответствует или не представлен.

Итоговый уровень определяется по сумме баллов по всем критериям.

Характеристика уровней:

Высокий уровень (14 – 20 баллов): в работе обоснован выбор темы, в соответствии с темой сформулирована цель, тема раскрыта полностью, в конце работы сделаны выводы, которые полностью соответствуют теме и цели работы. Во время выступления у ребенка грамотная и безошибочная речь, он хорошо владеет материалом проекта, оригинально и качество представляет выполненный продукт. В процессе обсуждения грамотно и четко отвечает на вопросы комиссии, умеет вести дискуссию, доказательно и корректно защищает свои идеи. Продукт отличается креативностью – новые оригинальные идеи и пути решения. Защита сопровождается презентацией.

Средний уровень (7 – 13 баллов): в работе обоснован выбор темы, но цель сформулирована нечетко, тема раскрыта не полностью, выводы по работе представлены неполно. Во время выступления ребенок допускает речевые и грамматические ошибки. Представленный продукт оригинальный, но ребенок не может представить его. Во время ответов на вопросы комиссии и слушателей испытывает затруднения.

Низкий уровень (0 – 6 баллов): в работе нет обоснования темы, цель сформулирована нечетко, тема раскрыта не полностью, нет выводов. Во время защиты ребенок читает текст. Полученный продукт просто показывает комиссии, но не дает никаких пояснения по его работе. Во время ответов на вопросы комиссии и слушателей не может ответить на поставленные вопросы, слабо владеет материалом.

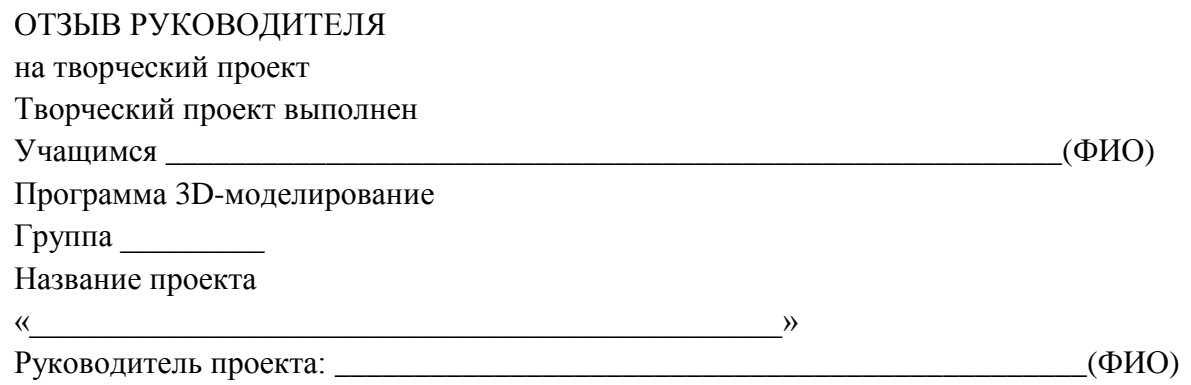

# КРИТЕРИИ ОЦЕНИВАНИЯ ПРОЕКТА

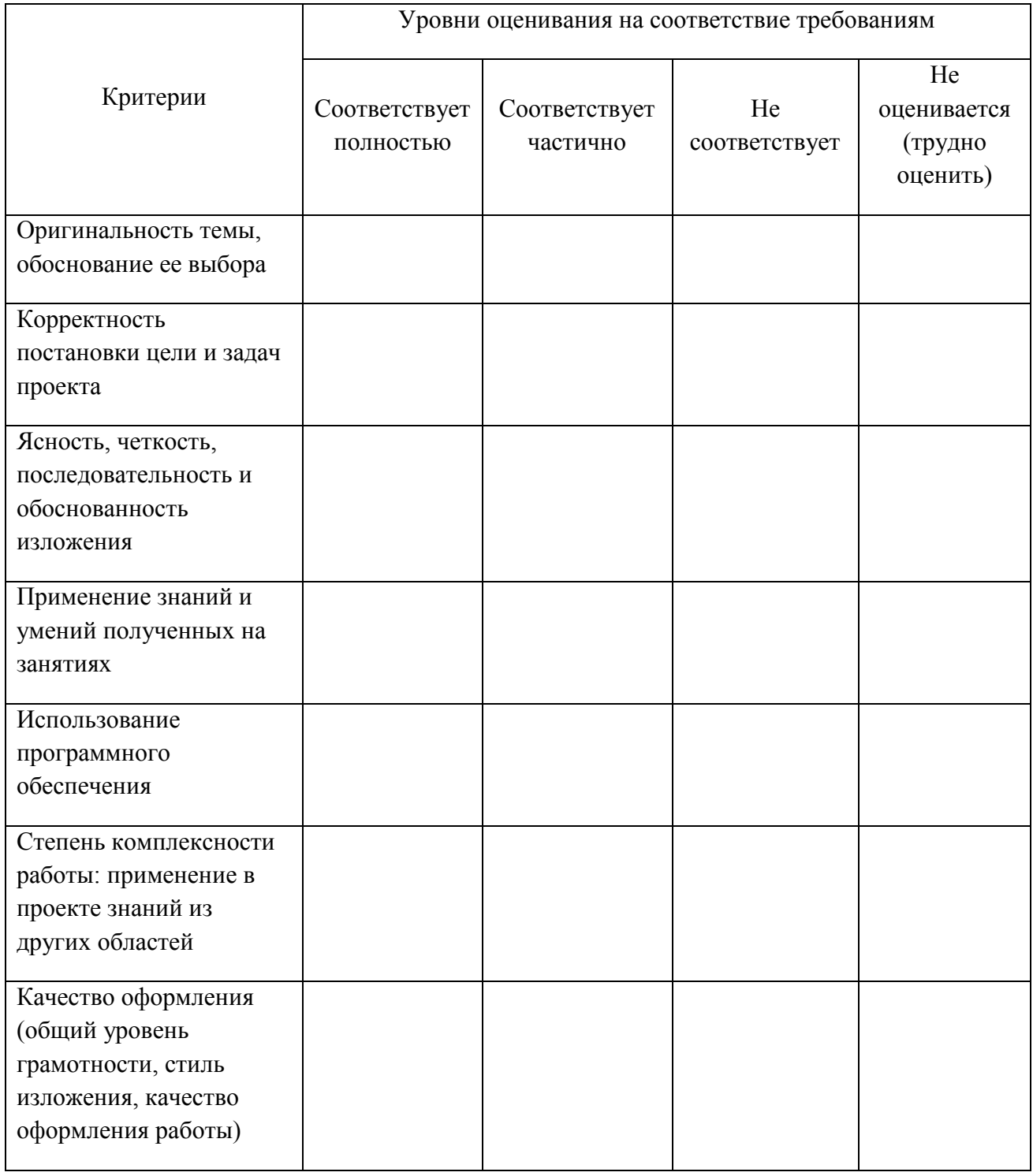

Достоинства проекта

1.

2.

…

Недостатки проекта

1.

2.

…

Заключение и выводы

На сколько учащийся смог проявить личностные и метапредметные

результаты.

Соответствует ли работа заявленной теме, требованиям,

предъявляемым к творческим проектам.

Дата проверки работы « $\_\_\_\_$ . 20 $\_\_$  г.

Руководитель проекта ………………… \_\_\_\_\_\_\_\_\_\_\_\_\_\_\_\_\_\_\_\_\_\_\_\_

(фамилия, инициалы) (подпись)

# ПРОТОКОЛ ЗАЩИТЫ

творческого проекта

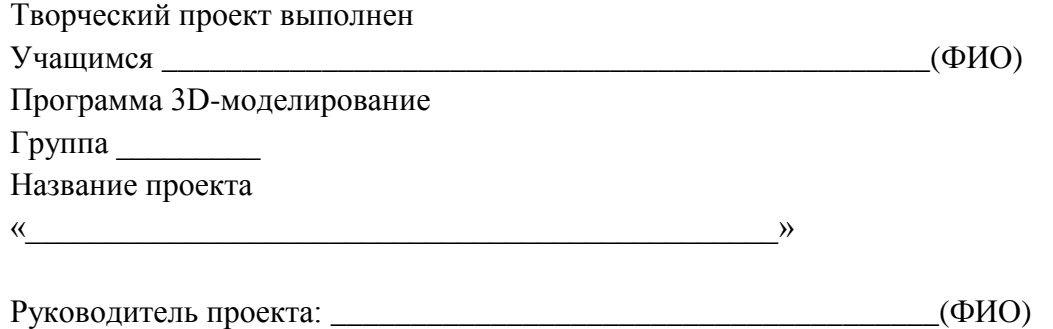

# КРИТЕРИИ ОЦЕНИВАНИЯ ПРОЕКТА

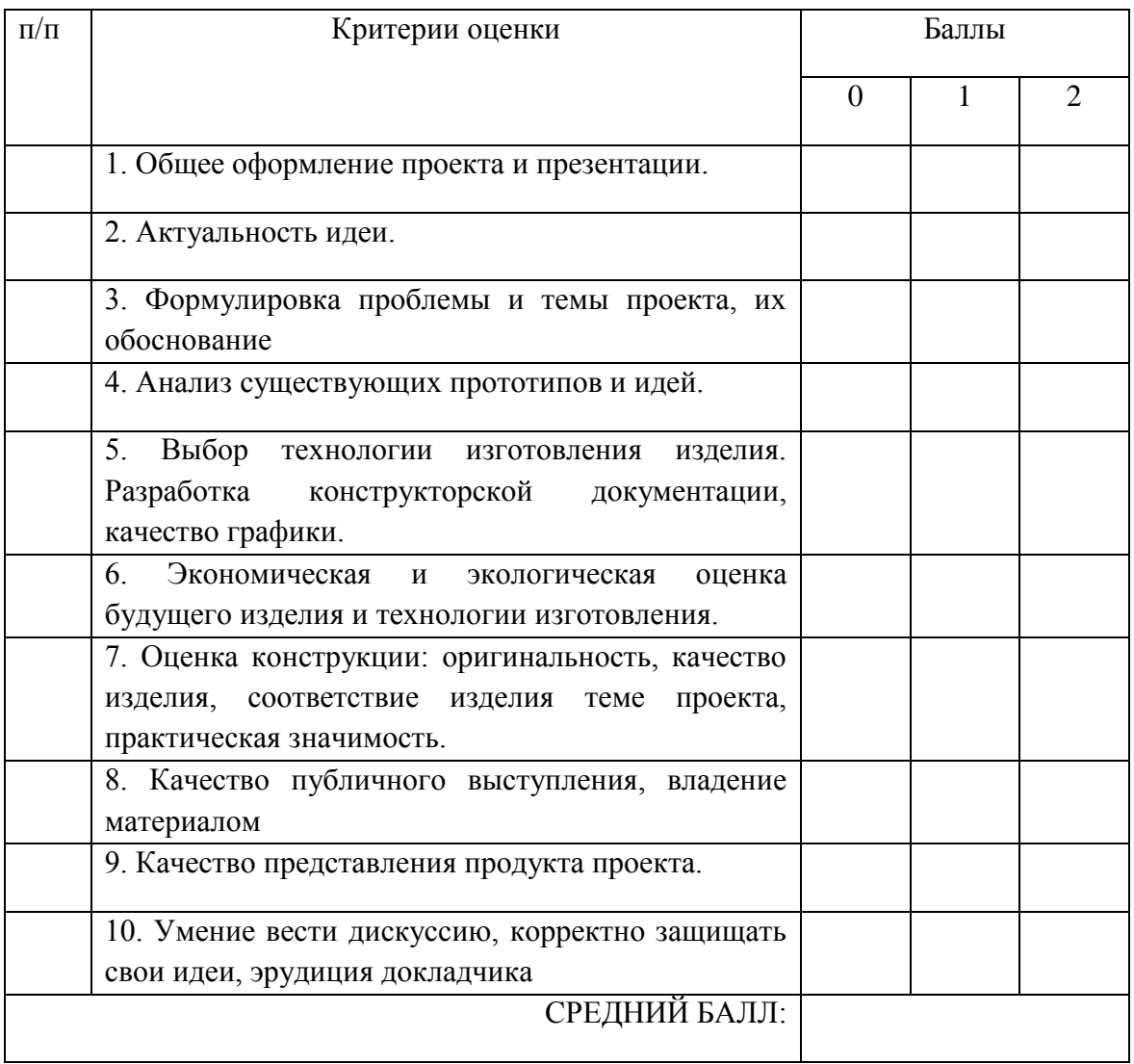

Дата защиты работы «\_\_\_\_\_\_»\_\_\_\_\_\_\_\_\_\_\_\_\_20\_\_\_ г.

Эксперт \_\_\_\_\_\_\_\_\_\_\_\_\_\_\_\_\_\_\_\_\_\_\_\_\_\_\_ \_\_\_\_\_\_\_\_\_\_\_\_\_\_\_\_\_\_\_\_\_\_\_\_

(фамилия, инициалы) (подпись)

к дополнительной общеобразовательной программе – дополнительной общеразвивающей программе «3D моделирование и 3D печать»

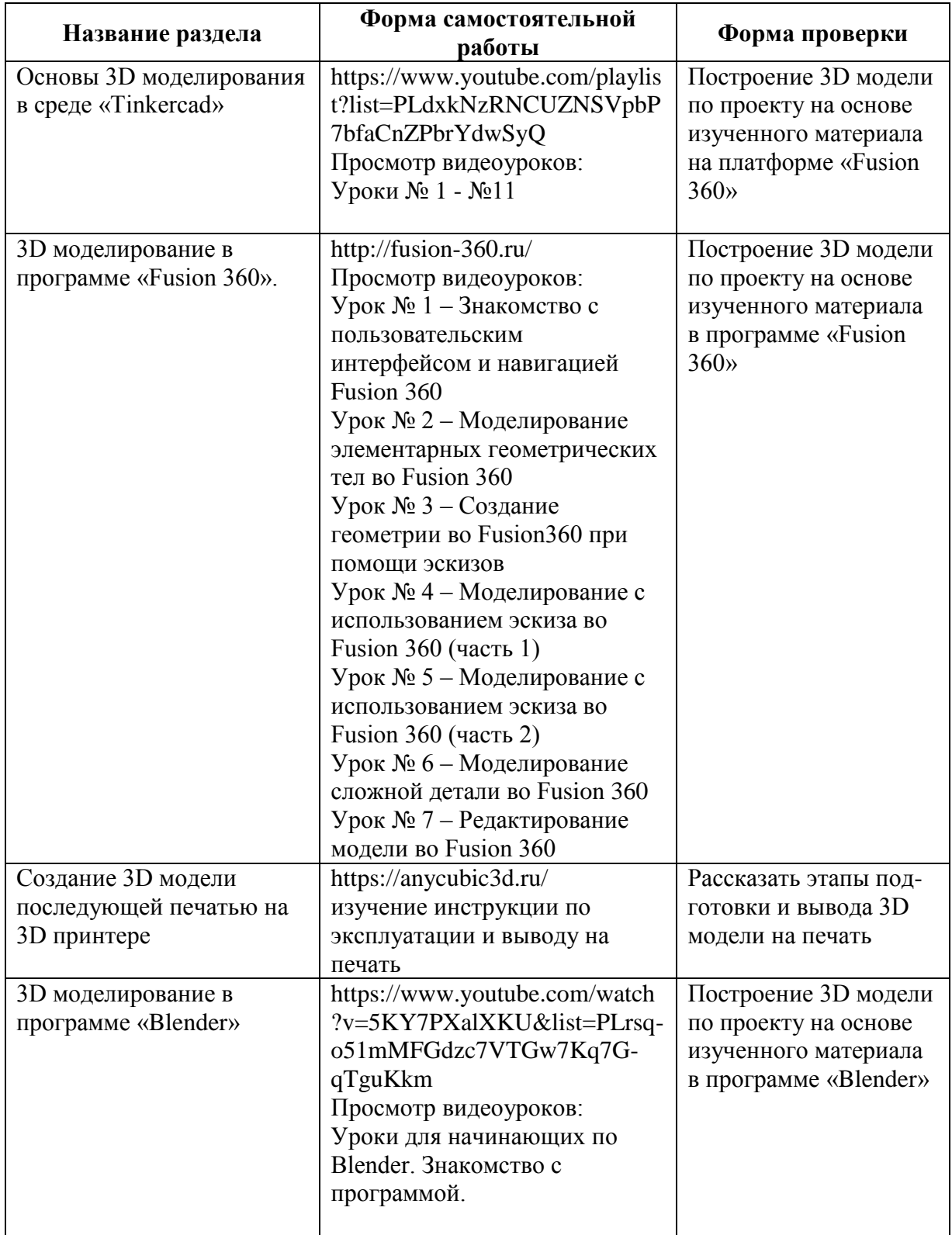

# **Форма самостоятельной работы учащихся в соответствии с ДООП**